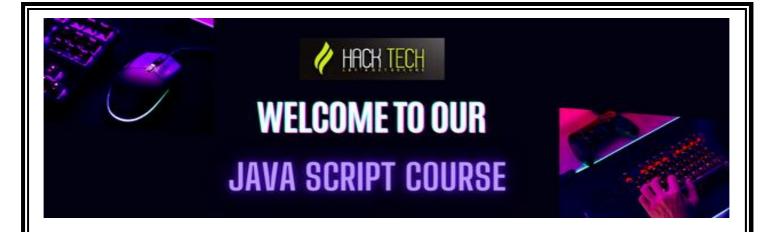

## 1. Introduction to JavaScript

- What is JavaScript and its history
- Features and capabilities of JavaScript
- JavaScript frameworks and libraries

## 2. Variables, Data Types, and Operators in JavaScript

- Declaring variables in JavaScript
- Data types in JavaScript: Strings, Numbers, Booleans, null, and undefined
- Operators in JavaScript: Arithmetic, Comparison, Logical, Assignment, and Ternary

# 3. Control Structures: Loops and Conditional Statements in JavaScript

- If statements in JavaScript: Conditional statements
- Switch statements in JavaScript: Conditional statements
- For loops in JavaScript
- While loops in JavaScript
- Do...While loops in JavaScript

#### 4. Functions in JavaScript

- Declaring functions in JavaScript
- Parameters and Arguments in JavaScript Functions
- Return Values in JavaScript Functions

#### 5. Arrays and Objects in JavaScript

- Arrays in JavaScript: Declaration, Initialization, Accessing, and Modifying
- Methods in JavaScript arrays: pop(), push(), shift(), unshift(), splice(), slice(), etc.
- Objects in JavaScript: Properties, Methods, and Constructors

## 6. Document Object Model (DOM) and Manipulation of Web Pages Using JavaScript

- Introduction to the Document Object Model (DOM)
- Accessing elements in HTML using JavaScript
- Manipulating web pages using JavaScript: Changing CSS, Changing HTML, and Event handling

#### 7. Events in JavaScript

- What are events in JavaScript
- Types of events in JavaScript: Mouse Events, Keyboard Events, Form Events, and Window Events
- Event handlers in JavaScript

## 8. Error Handling in JavaScript

- Types of Errors in JavaScript: Syntax errors, Runtime errors, and Logical errors
- Using try...catch in JavaScript

#### 9. Regular Expressions in JavaScript

- Introduction to Regular Expressions
- Regular Expression Patterns in JavaScript

### 10. Debugging JavaScript

- Debugging JavaScript in the browser
- Debugging tools in JavaScript: Console and Breakpoints

## 11. Functional Programming in JavaScript

Introduction to functional programming

• Higher-order functions in JavaScript

#### 12. Asynchronous Programming in JavaScript

- Introduction to Asynchronous Programming in JavaScript
- setTimeout and setInterval in JavaScript
- Promises in JavaScript

## 13. Ajax in JavaScript

- Introduction to Ajax in JavaScript
- XMLHttpRequest in JavaScript
- Fetch API in JavaScript

## 14. JavaScript Libraries and Frameworks

- Introduction to JavaScript Libraries and Frameworks
- jQuery: a popular JavaScript library
- React: a popular JavaScript framework

## 15. JavaScript and JSON

- Introduction to JSON (JavaScript Object Notation)
- Parsing JSON in JavaScript
- Stringifying JavaScript objects to JSON

## 16. Web Storage in JavaScript

- Introduction to Web Storage
- Local Storage in JavaScript
- Session Storage in JavaScript

## 17. JavaScript and Cookies

- Introduction to Cookies in JavaScript
- Setting and retrieving cookies in JavaScript

## 18. Canvas and SVG in JavaScript

- Introduction to Canvas in JavaScript
- Drawing shapes and text using the canvas in JavaScript
- Introduction to SVG in JavaScript

## 19. Geolocation in JavaScript

- Introduction to Geolocation in JavaScript
- Using Geolocation API in JavaScript

## 20. Web Workers in JavaScript

- Introduction to Web Workers in JavaScript
- Creating and running Web Workers in JavaScript